2024/05/02 15:17 1/2 Voicemail

## Voicemail

On the Cisco IP Phone SPA525G, dial \*97 to access the voicemail. The options are:

- 2 Change folder
  - New messages
  - 1 Old messages
  - ∘ 2 Work messages
  - o 3 Family messages
  - 4 Friends messages
  - # Cancel
- 3 Advanced options
  - ∘ 5 Leave a message
    - 1 Enter an extension
    - 2 Use the directory
    - \* Return to main menu
  - ∘ \* Return to main menu
- · Mailbox options
  - 1 Record unavailable message
  - 。 2 Record busy message
  - ∘ 3 Record name
  - 4 Record temporary greeting
  - ∘ 5 Change password
  - Return to mail menu
- \* Help
- # Exit

The option  $\boxed{3} \rightarrow \boxed{5} \rightarrow \boxed{1}$  is particularly interesting to leave a message when you don't want to receiver's phone to ring.

From:

https://wcaredn.ca/ - West Coast

**AREDN** 

Permanent link:

https://wcaredn.ca/services/voip/voicemail

Last update: 2022/09/12 18:37

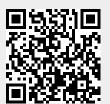

https://wcaredn.ca/ Printed on 2024/05/02 15:17